# Package 'RTSA'

November 23, 2023

Type Package

Title 'Trial Sequential Analysis' for Error Control and Inference in Sequential Meta-Analyses

Version 0.2.2

Description Frequentist sequential meta-analysis based on 'Trial Sequential Analysis' (TSA) in programmed in Java by the Copenhagen Trial Unit (CTU). The primary function is the calculation of group sequential designs for meta-analysis to be used for planning and analysis of both prospective and retrospective sequential meta-analyses to preserve type-I-error control under sequential testing. 'RTSA' includes tools for sample size and trial size calculation for meta-analysis and core meta-analyses methods such as fixed-effect and random-effects models and forest plots. TSA is described in Wetterslev et. al (2008)  $\langle \text{doi:10.1016/j.jclinepi}.2007.03.013 \rangle$ . The methods for deriving the group sequential designs are based on Jennison and Turnbull (1999, ISBN:9780849303166).

License GPL  $(>= 2)$ 

URL <https://github.com/AnneLyng/RTSA>

BugReports <https://github.com/AnneLyng/RTSA/issues>

**Imports** stats, metafor, ggplot2, scales,  $\text{Rcpp} (> = 0.11.0)$ 

LinkingTo Rcpp

Encoding UTF-8

**Depends** R  $(>= 3.5.0)$ 

LazyData true

RoxygenNote 7.2.3

Suggests gsDesign, CompQuadForm, dplyr, kableExtra, rmarkdown, knitr, bookdown, gridExtra, testthat  $(>= 3.0.0)$ 

VignetteBuilder knitr, bookdown

Config/testthat/edition 3

NeedsCompilation yes

#### <span id="page-1-0"></span>2 boundaries and the contract of the contract of the contract of the contract of the contract of the contract of the contract of the contract of the contract of the contract of the contract of the contract of the contract

```
Author Anne Lyngholm Soerensen [aut, cre, trl],
      Markus Harboe Olsen [aut, ctr],
      Theis Lange [ctr],
      Christian Gluud [ctr]
```
Maintainer Anne Lyngholm Soerensen <lynganne@gmail.com>

Repository CRAN

Date/Publication 2023-11-23 08:50:10 UTC

# R topics documented:

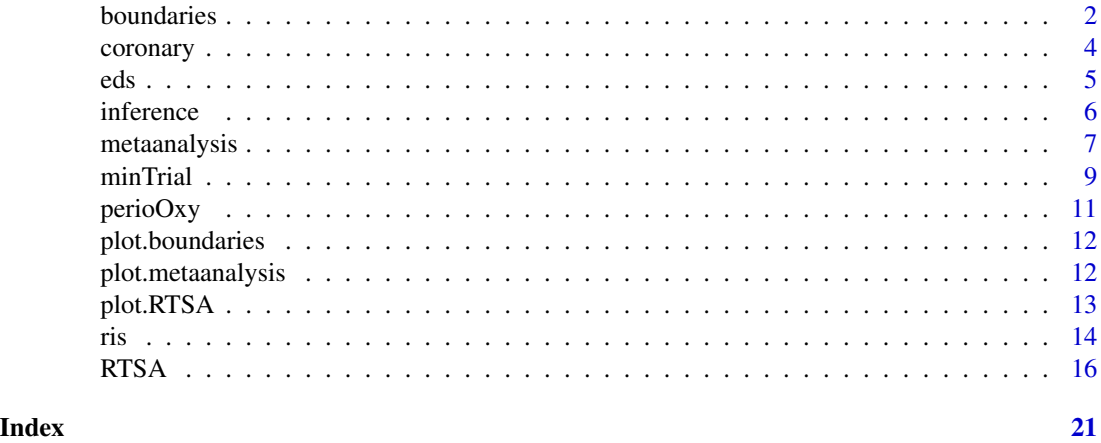

boundaries *Boundaries for group sequential designs*

#### Description

Calculates alpha- and potentially beta-spending boundaries for group sequential designs for metaanalysis. Should be used for exploring how the different arguments affect the sequential design. The function is not intended to be used individually for Trial Sequential Analysis. For this purpose, we recommend RTSA().

```
boundaries(
  timing,
  alpha = 0.05,
  beta = 0.1,
  side = 2,
  futility = "none",
  es_alpha = "esOF",
  es_beta = NULL,
  type = "design",
```
#### boundaries 3

```
design_R = NULL,
  tol = 1e-09\lambda
```
## Arguments

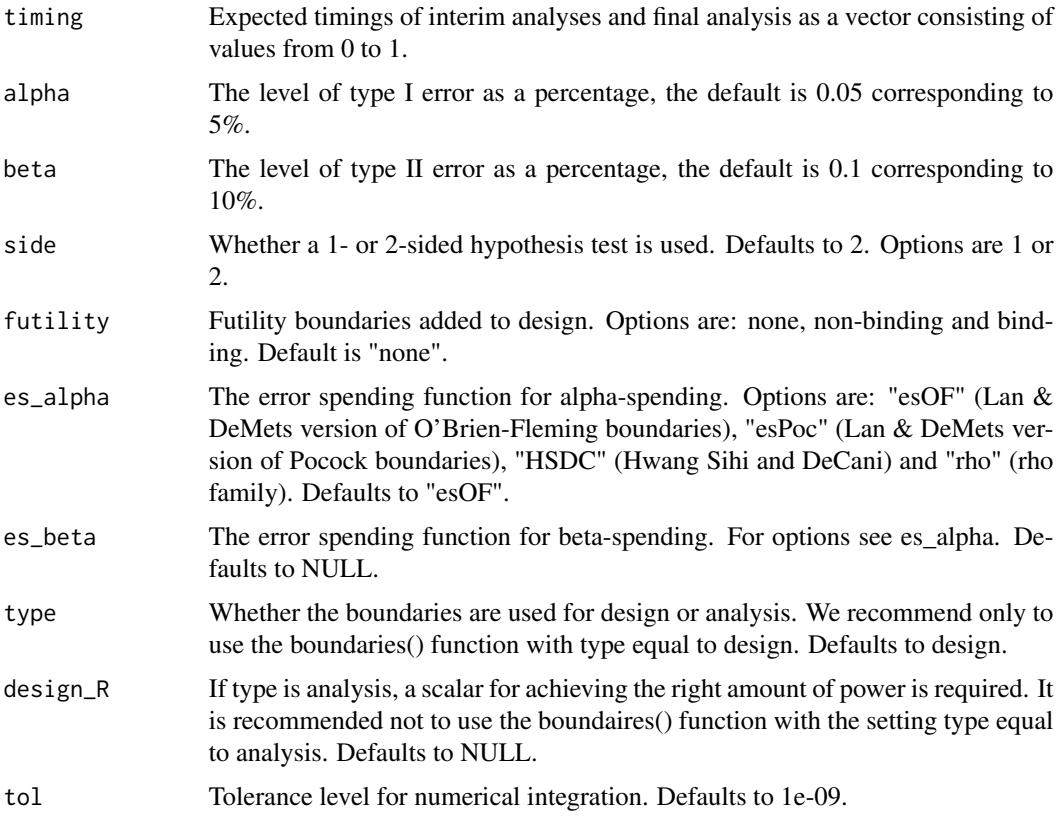

#### Value

A boundaries object which includes:

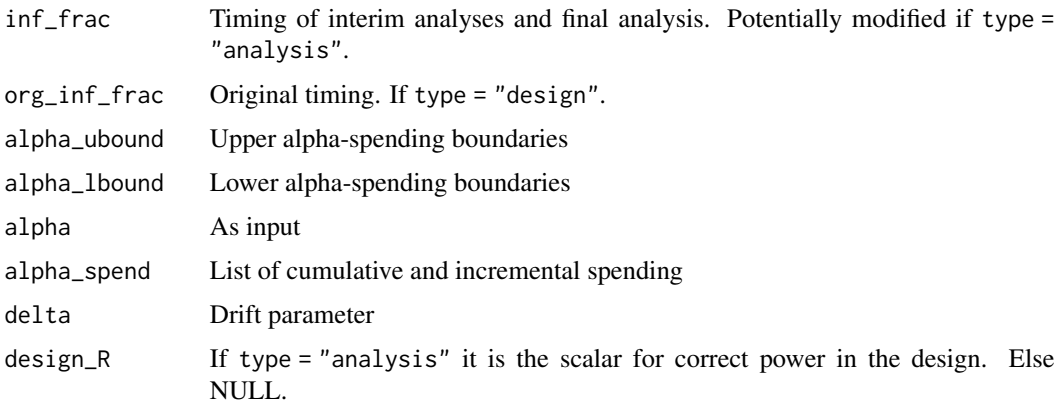

<span id="page-3-0"></span>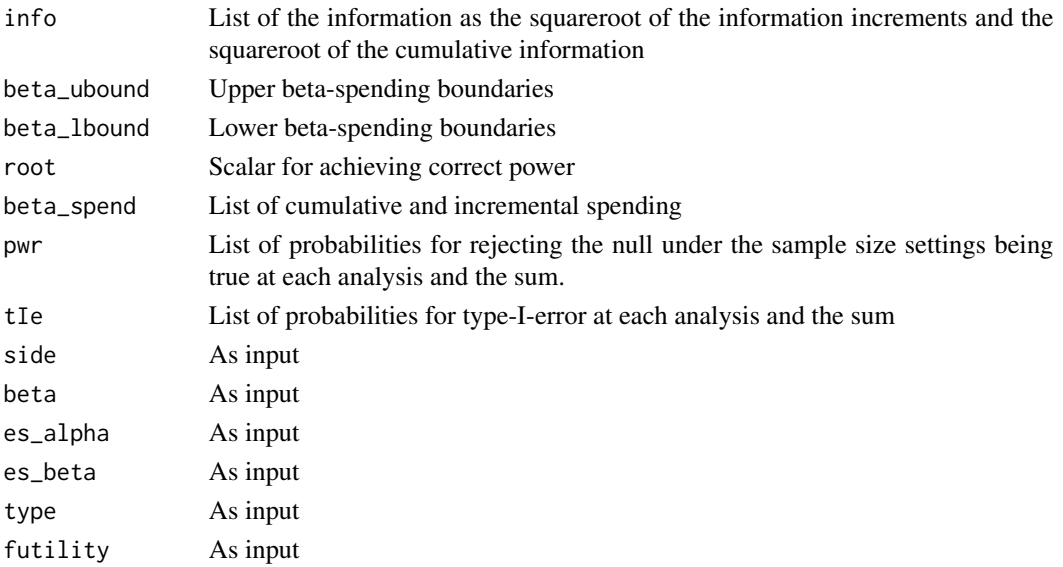

#### Examples

boundaries(timing =  $c(0.25, 0.5, 0.75, 1)$ , alpha = 0.05, beta = 0.1, side = 2, futility = "non-binding", es\_alpha = "esOF", es\_beta = "esOF")

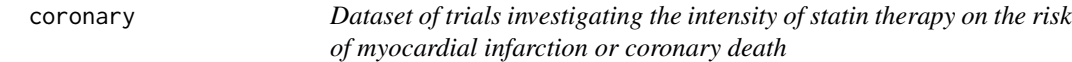

#### Description

A dataset containing trials investigating myocardial infarction or coronary death among patients with acute coronary syndromes or chronic coronary artery disease of statin therapy intensity. The trials compared low intensities of statin to higher intensities.

#### Usage

coronary

#### Format

A data frame with 4 rows and 5 variables:

study Name of first author of the trial

- eI Number of events in the intervention group
- nI Number of participants in the intervention group
- eC Number of events in the control group
- nC Number of participants in the control group

<span id="page-4-0"></span>eds *Dataset of trials investigating the effect of carer on early supported discharge services*

#### Description

A dataset containing trials investigating on the length of hospital stay when receiving early supported discharge (ESD) service versus conventional care. The outcome is length of initial hospital stay counted in days.

#### Usage

eds

#### Format

A data frame with 9 studies and 8 variables:

#### Details

- study. Name of the city of the study
- year. Year of the trial
- mI. Mean duration at hospital in intervention (ESD) group
- mC. Mean duration at hospital in control group
- sdI. Standard deviation of intervention (ESD) estimate
- sdC. Standard deviation of control estimate
- nI. Number of participants in the intervention (ESD) group
- nC. Number of participants in the control group

#### References

Fearon P, Langhorne P. Services for reducing duration of hospital care for acute stroke patients. Cochrane Database of Systematic Reviews 2012, Issue 9. Art. No.: CD000443. DOI: 10.1002/14651858.CD000443.pub3. Accessed 17 October 2022.

#### <span id="page-5-0"></span>Description

Calculates point-estimates, p-values and confidence intervals. Computes naive inference and TSAadjusted confidence intervals. If the meta-analysis crosses a alpha-spending boundary, a binding beta-spending boundary or reached the sequential RIS, stage-wise ordered inference is also calculated. This function is not supposed to be used individually for Trial Sequential Analysis (TSA). RTSA() is recommended for TSA.

#### Usage

```
inference(
 bounds,
  timing,
  ana_times,
 ma,
  fixed,
 org_timing,
  inf\_type = "sw",conf\_level = 0.95,
  final_analysis = FALSE,
  tol = 1e-15)
```
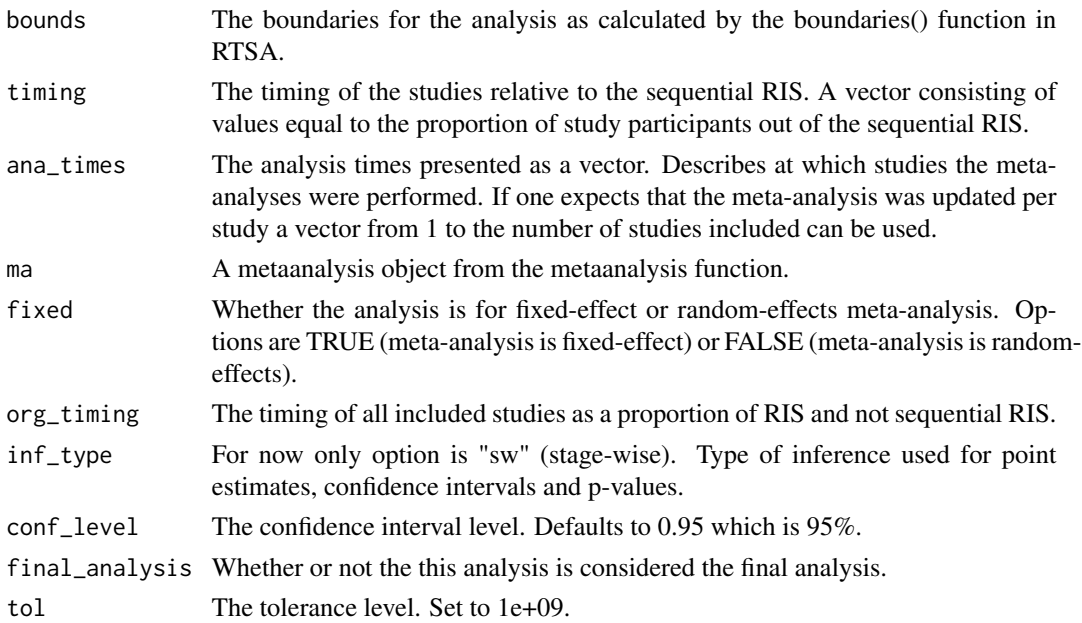

#### <span id="page-6-0"></span>metaanalysis 7

#### Value

A data.frame of cumulative meta-analysis results including stopping boundaries and a list of conditional sequential inference to be parsed to RTSA

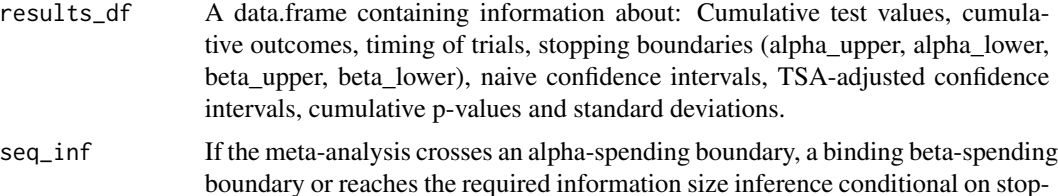

terval, and p-value is calculated based on stage-wise ordering.

ping is provided. A median unbiased estimate, lower and upper confidence in-

### Examples

```
ma \leq metaanalysis(data = perioOxy, outcome = "RR", mc = 0.8)
sts <- ma$ris$NR_D2$NR_D2_full
timing <- cumsum(perioOxy$nI + perioOxy$nC)/sts
bound_oxy <- boundaries(timing = timing, alpha = 0.05, beta = 0.2, side = 2,
                       futility = "none", es_alpha = "esOF")
inference(timing = bound_oxy$inf_frac, bounds = bound_oxy, ma = ma,fixed = FALSE,
ana_time = 1:length(tining), org_time = timing)
```
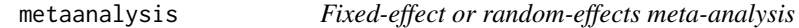

#### Description

Computes a fixed-effect or random-effects meta-analysis including heterogeneity statistics. If mc is specified, a retrospective sample and trial size is calculated.

```
metaanalysis(
  outcome,
  data,
  side = 2,
  alpha = 0.05,
  beta = 0.1,
  weights = "IV",
  re_method = "DL_HKSJ",
  tau_ci_method = "BJ",
  cont_vartype = "equal",
  mc = NULL,RRR = NULL,sd_mc = NULL,
```

```
study = NULL,
   conf\_level = 0.95,
  zero_adj = 0.5,
  ...
\overline{)}
```
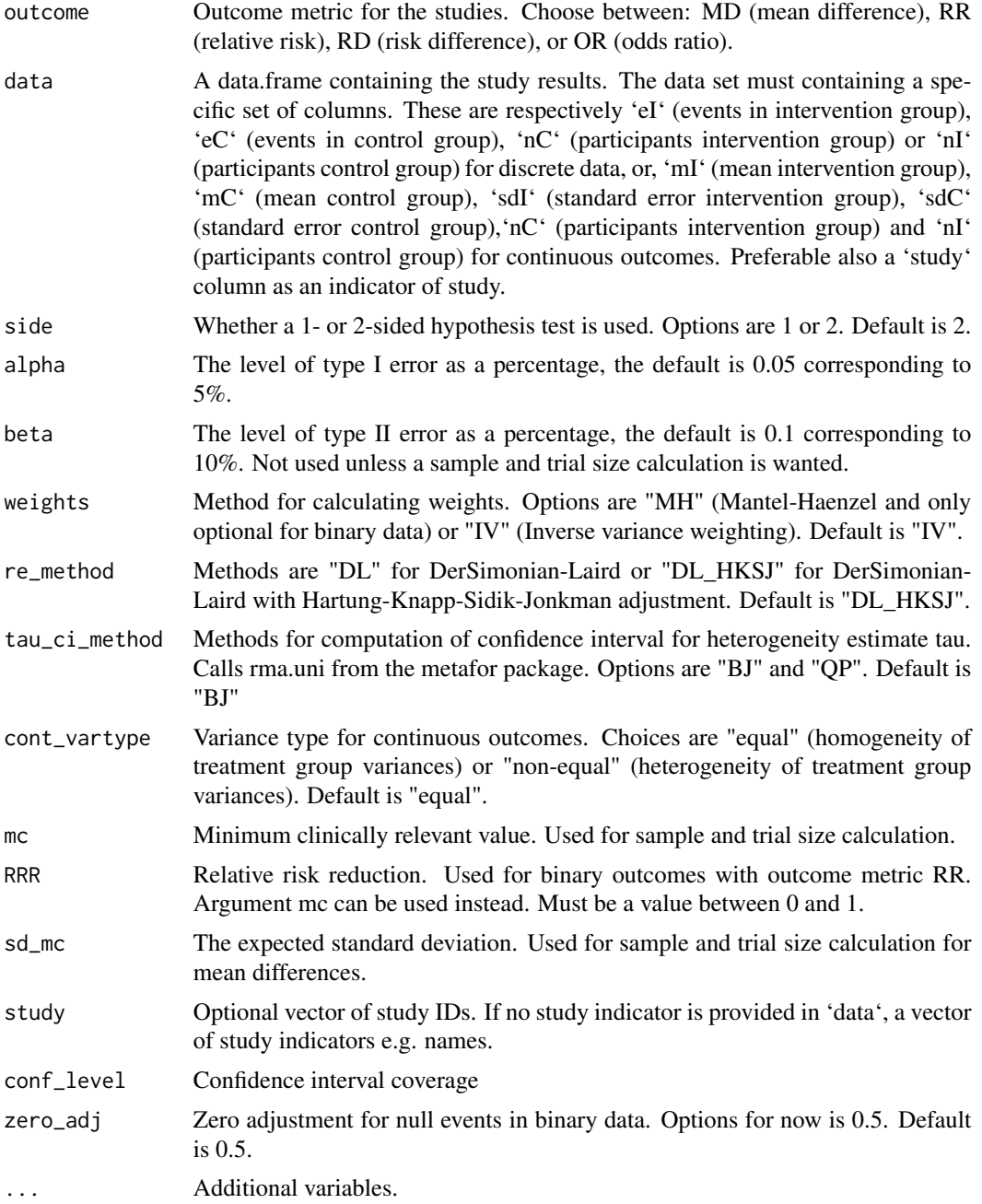

#### <span id="page-8-0"></span>minTrial 9

#### Value

A metaanalysis object which is a list with 6 or 7 elements.

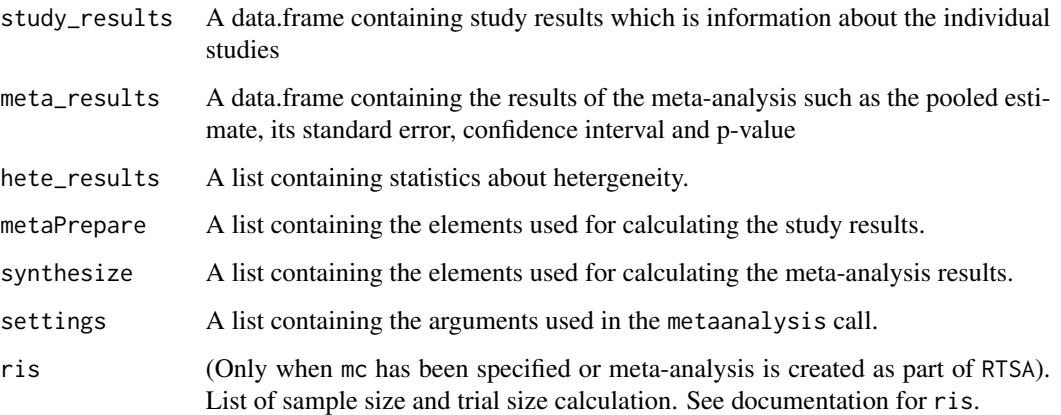

#### Examples

```
### Basic uses
# Use perioOxy data from package and run meta-analysis with default settings
data(perioOxy)
metaanalysis(outcome = "RR", data = perioOxy, study = perioOxy$trial)
# Run same meta-analysis but with odds ratio as outcome metric, Mantel-Haenzel
# weights and DerSimionian-Laird for the variance estimate
metaanalysis(outcome = "OR", data = perioOxy, study = perioOxy$trial,
weights = "MH", re_method = "DL")
# Run meta-analysis with mean difference as outcome metric
data(eds)
metaanalysis(outcome = "MD", data = eds)
### Retrospective sample size calculation
# minimal clinical relevant difference set to an odds ratio of 0.7.
ma \leq metaanalysis(outcome = "OR", data = perioOxy, mc = 0.7)
ma$ris
```
minTrial *Minimum number of trials needed for a specific level of power*

#### Description

Calculates minimum number of trials needed to achieve power in a meta-analysis with heterogeneity.

10 minTrial

#### Usage

```
minTrial(
  outcome,
  mc,
  tau2,
  alpha,
  beta,
  side,
  pC = NULL,p1 = NULL,var_mc = NULL,
  var_random = NULL,
  trials = NULL
)
```
#### Arguments

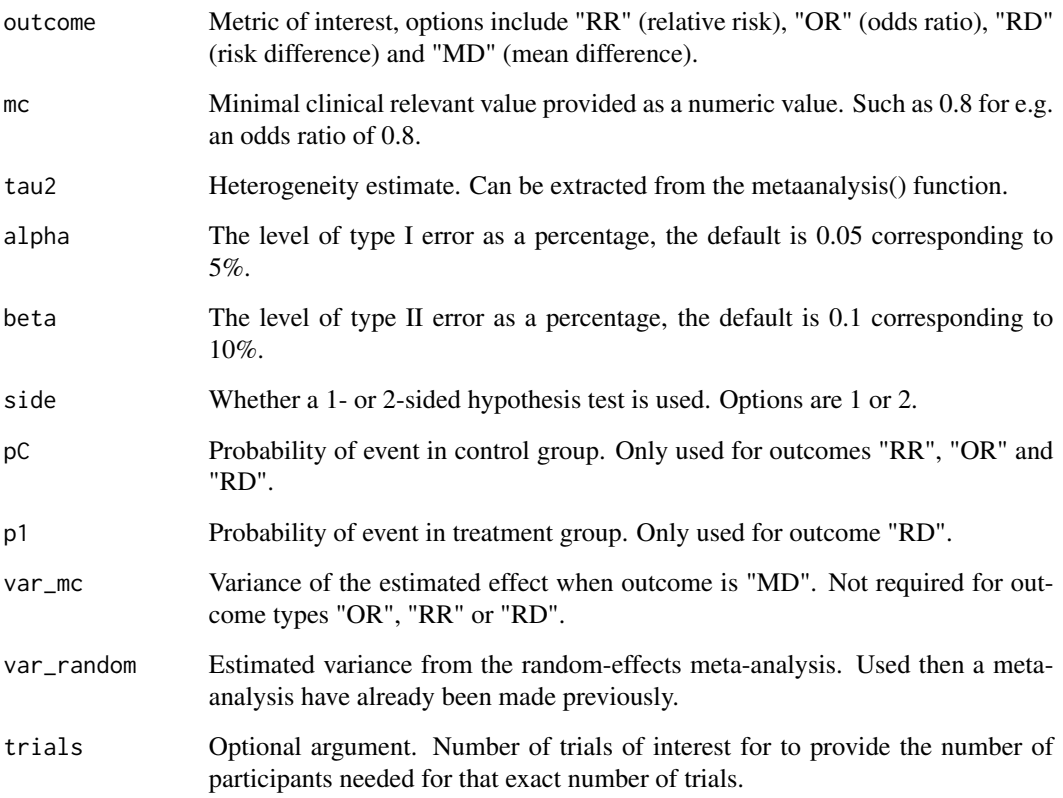

#### Value

Either a number (minimum required trials) or the minimum required required trials together with a matrix of required participants per trial given different number of trials.

#### <span id="page-10-0"></span> $perioOxy$  11

#### Examples

```
# Minimum number of trials for a prospective meta-analysis
minTrial(outcome = "RR", pC = 0.5, mc = 0.7, tau2 = 0.05, alpha = 0.05,
beta = 0.1, side = 2)
# Minimum number of trials still needed for a retrospective meta-analysis
# Note that retrospective sample size calculations are prone to bias
ma <- metaanalysis(outcome = "RR", data = perioOxy)
ris(outcome = "RR", mc = 0.80, ma = ma, type = "retrospective", fixed = FALSE,
beta = 0.1, alpha = 0.05, side = 2)
```
perioOxy *Dataset of RCTs investigating the effect of 80% perioperative oxygen vs. 30 -35% perioperative oxygen on surgical site infection.*

#### Description

A dataset containing data on seven trials which includes their number of events per treatment group, where intervention is 80% oxygen and control is 30-35% oxygen, number of participants in each treatment group and the year of the trial.

#### Usage

perioOxy

#### Format

A data frame with 7 rows and 6 variables:

study Name of first author of the trial

- eI Number of events in the intervention group (80% oxygen)
- nI Number of perticipants in the intervention group (80% oxygen)
- eC Number of events in the control group (30-35% oxygen)
- nC Number of participants in the control group (30-35% oxygen)

<span id="page-11-0"></span>

#### Description

Plot of boundaries for group sequential designs

#### Usage

```
## S3 method for class 'boundaries'
plot(x, then = "classic", ...)
```
#### Arguments

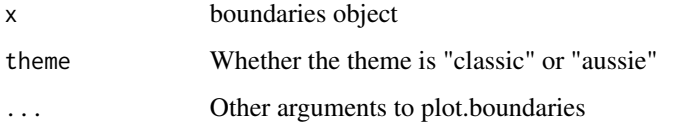

#### Value

Plot. Either a plot for two- or one-sided testing.

#### Examples

```
bounds <- boundaries(timing = c(0.5, 0.75, 1), alpha = 0.025, beta = 0.2,
side = 1, futility = "none", es\_alpha = "es0F")plot(x = bounds)
```
plot.metaanalysis *Forestplot for metaanalysis object.*

#### Description

Forestplot for metaanalysis object.

```
## S3 method for class 'metaanalysis'
plot(x, type = "both", xlim = NULL, ...)
```
#### <span id="page-12-0"></span>plot.RTSA 13

#### Arguments

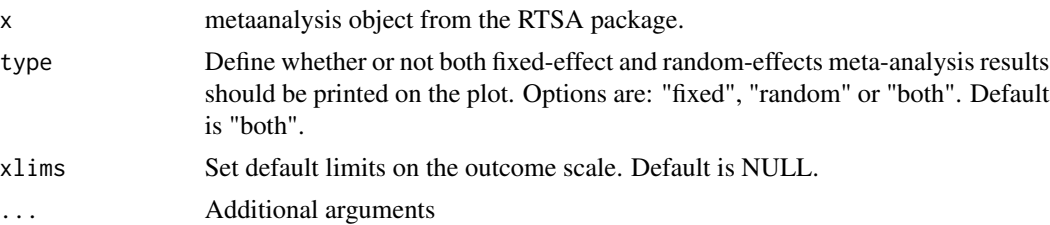

#### Examples

```
# Example with OR
ma <- metaanalysis(data = coronary, outcome = "OR")
plot(ma)
# Example with RR
ma <- metaanalysis(data = perioOxy, outcome = "RR")
plot(ma)
# Example with MD
ma <- metaanalysis(data = eds, outcome = "MD")
plot(ma, type = "random")
```

```
plot.RTSA Plot RTSA object. Returns the R version of the original TSA plot.
```
#### Description

Plot RTSA object. Returns the R version of the original TSA plot.

#### Usage

```
## S3 method for class 'RTSA'
plot(x, model = "random", type = "classic", then = "classic", ...)
```
#### Arguments

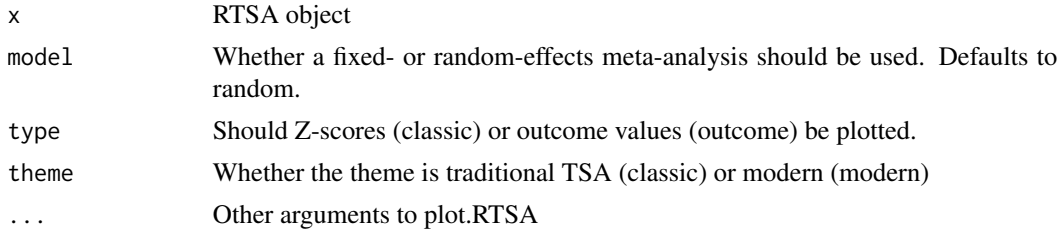

#### Value

Plot. Either a plot for two sided testing or one-sided

#### <span id="page-13-0"></span>Examples

```
data(perioOxy)
outRTSA \leq RTSA(type = "analysis", data = perioOxy, outcome = "RR", mc = 0.8,
side = 2, alpha = 0.05, beta = 0.2, fixed = FALSE, es_alpha = "esOF", design = NULL)
plot(x = outRTSA)
```
#### ris *Calculate required sample and trials size.*

#### Description

Calculate required sample and trials size.

#### Usage

```
ris(
 outcome,
 mc,
 side = 2,
 alpha = 0.05,
 beta = 0.1,
 fixed = TRUE,sd\_mc = NULL,pC = NULL,p1 = NULL,ma = NULL,tau2 = NULL,I2 = NULL,D2 = NULL,type = "prospective",
 trials = NULL,
 RTSA = FALSE,...
)
```
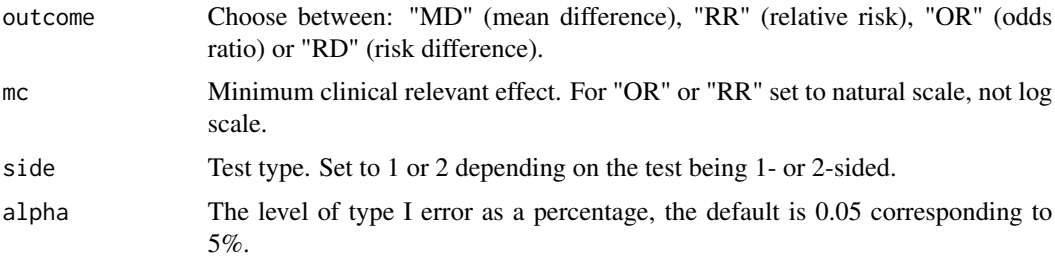

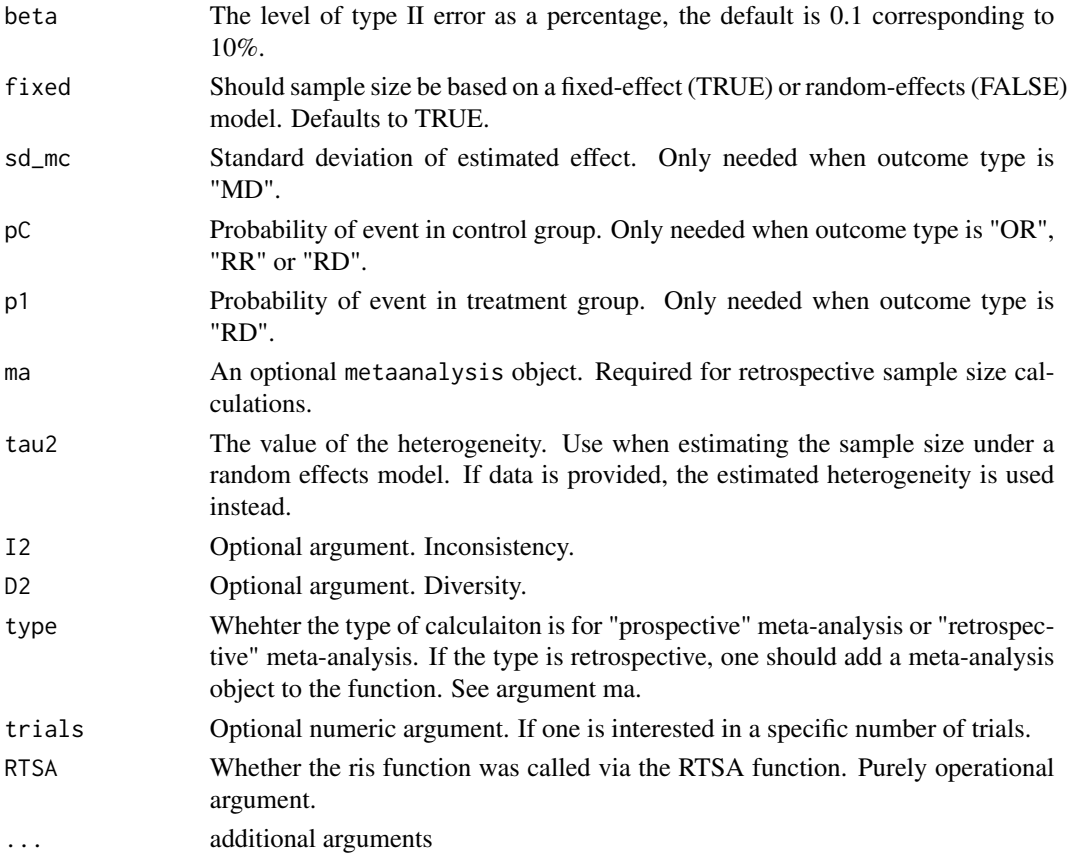

#### Value

A list of up to 6 elements:

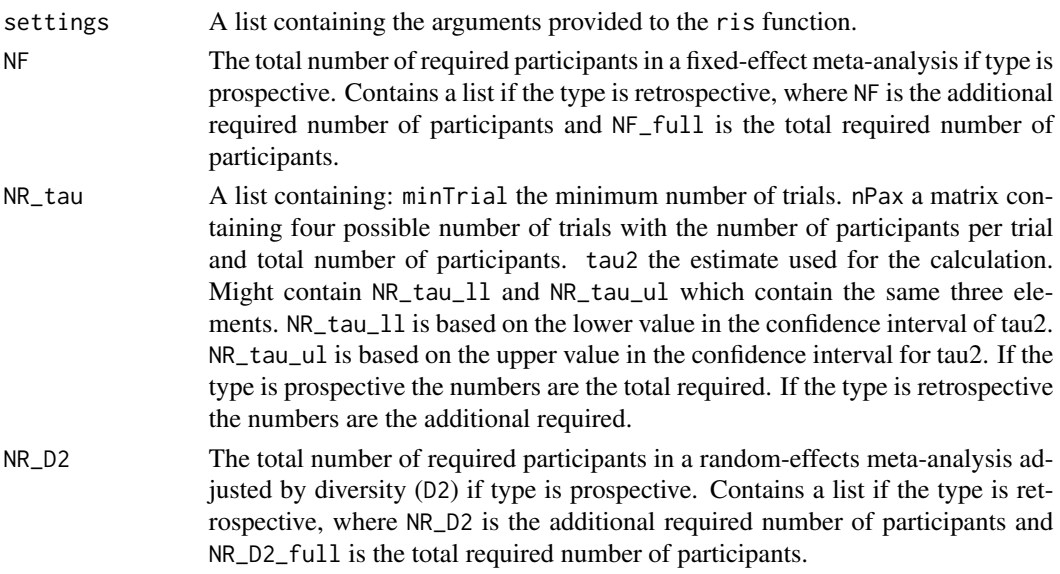

<span id="page-15-0"></span>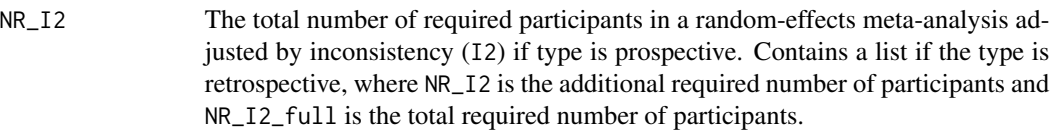

#### Examples

```
# Sample and trial size calculation for prospective meta-analysis
ris(outcome = "RR", mc = 0.8, pC = 0.12, fixed = TRUE, alpha = 0.05,
beta = 0.1, side = 2)
# Additional sample and trial size calculation for retrospective meta-analysis
# It is calculated directly from the metaanalysis() function
data("perioOxy")
ma \le metaanalysis(outcome = "RR", data = perioOxy, mc = 0.8, beta = 0.2)
ma$ris
# Or by using the two functions in sequence
ma <- metaanalysis(outcome = "RR", data = perioOxy)
ris(outcome = "RR", mc = 0.8, ma = ma, type = "retrospective", fixed = FALSE,
beta = 0.2, alpha = 0.05, side = 2)
```
RTSA *R version of Trial Sequential Analysis. Used for designing and analysing sequential meta-analyses.*

#### Description

R version of Trial Sequential Analysis. Used for designing and analysing sequential meta-analyses.

```
RTSA(
  type = "design",
  outcome = NULL,
  side = 2,
  alpha = 0.05,
  beta = 0.1,
  futility = "none",
  es_alpha = "esOF",
  es_beta = NULL,
  timing = NULL,
  data = NULL,design = NULL,
  ana_times = NULL,
  fixed = FALSE,
  mc = NULL,RRR = NULL,sd_mc = NULL,
```
#### $RTSA$  and the set of the set of the set of the set of the set of the set of the set of the set of the set of the set of the set of the set of the set of the set of the set of the set of the set of the set of the set of the

```
pC = NULL,weights = "MH",
re_method = "DL_HKSJ",
tau_ci_method = "BJ",
gamma = NULL,rho = NULL,
study = NULL,
cont_vartype = "equal",
zero\_adj = 0.5,
tau2 = NULL,I2 = NULL,D2 = NULL,trials = NULL,
final_analysis = NULL,
inf\_type = "sw",conf\_level = 0.95,
random_adj = "tau2",
power_adj = TRUE,
...
```

```
\mathcal{L}
```
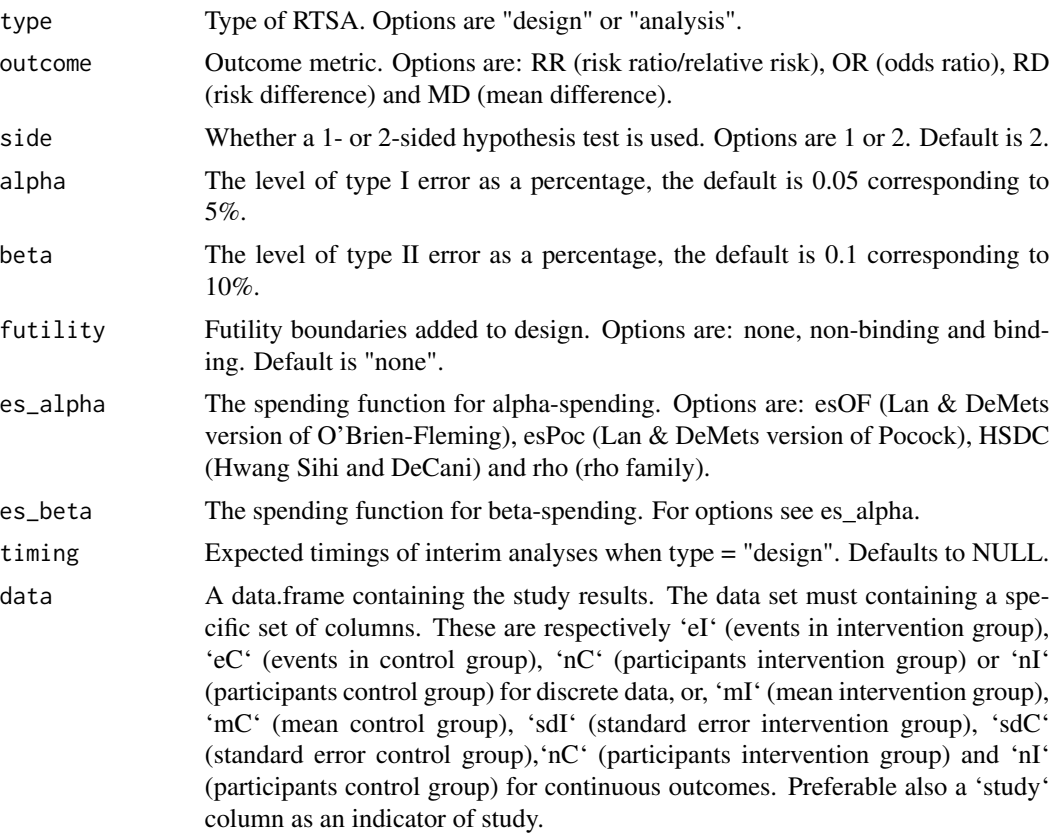

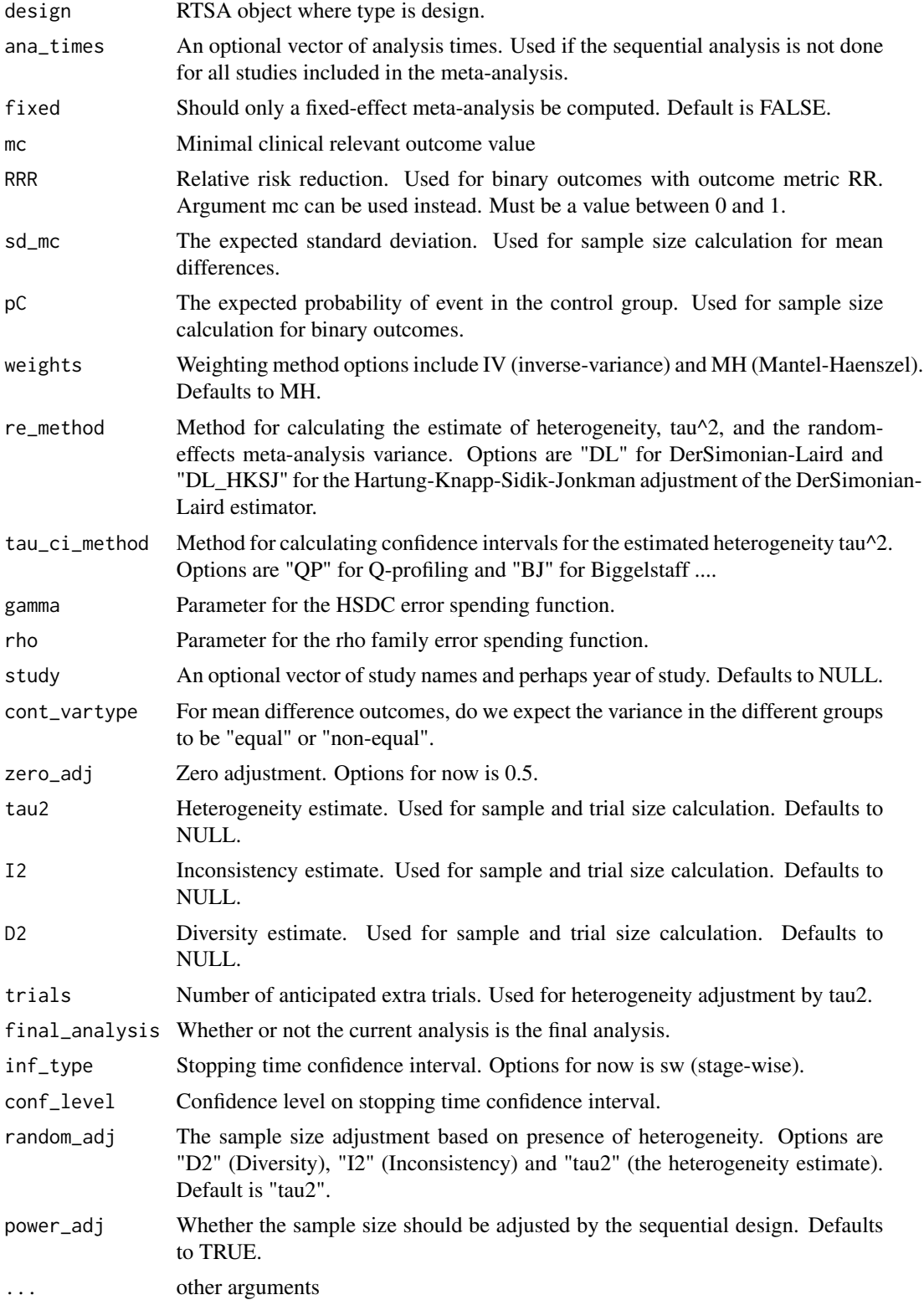

#### $RTSA$  and the set of the set of the set of the set of the set of the set of the set of the set of the set of the set of the set of the set of the set of the set of the set of the set of the set of the set of the set of the

#### Value

A RTSA object, a list of five elements:

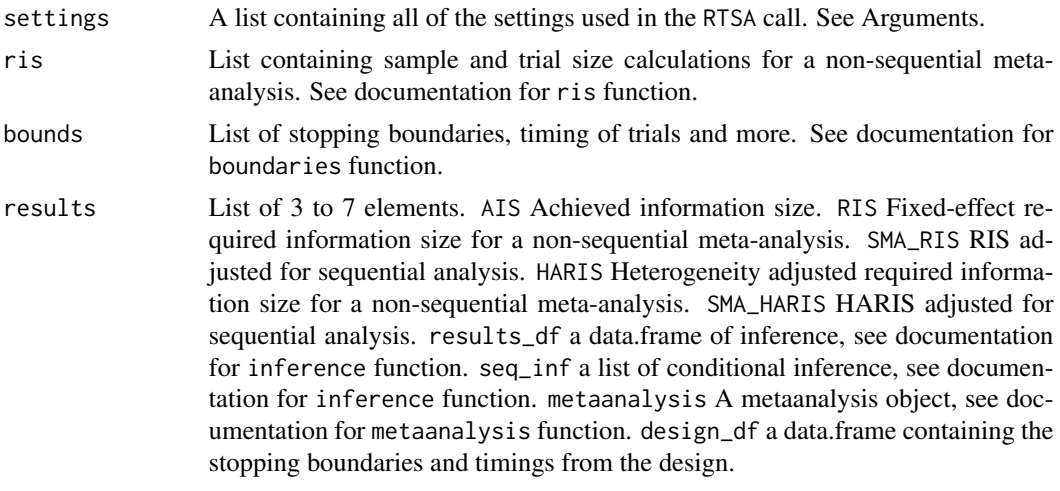

warnings List of warnings

#### Examples

```
## Not run:
### Retrospective sequential meta-analysis:
# A RRR of 20% is expected which gives mc = 1 - RRR = 0.8.
# No futility boundaries
data(perioOxy)
RTSA(type = "analysis", data = perioOxy, outcome = "RR", mc = 0.8, side = 2,
alpha = 0.05, beta = 0.2, es_alpha = "esOF")
# Set binding futility boundaries
# And use Lan and DeMets' version of Pocock stopping boundaries
RTSA(type = "analysis", data = perioOxy, outcome = "RR", mc = 0.8, side = 2,
alpha = 0.05, beta = 0.2, es_alpha = "esOF", futility = "binding",
es_beta = "esPoc", random_adj = "D2")
# Set non-binding futility boundaries
RTSA(type = "analysis", data = perioOxy, outcome = "RR", mc = 0.8, side = 2,
alpha = 0.05, beta = 0.2, es_alpha = "esOF", futility = "non-binding",
es\_beta = "esOF")### Design a prospective sequential meta-analysis
# For continuous data without expected heterogeneity
RTSA(type = "design", outcome = "MD", mc = 5, sd_mc = 10, side = 1,
timing = c(0.33, 0.66, 1), fixed = TRUE,
alpha = 0.025, beta = 0.1, es_alpha = "esOF", futility = "non-binding",
es_beta = "esPoc")
# For binary outcome
RTSA(type = "design", outcome = "RR", mc = 0.75, side = 1,
timing = c(0.33, 0.66, 1), pC = 0.1, D2 = 0.1,
```

```
alpha = 0.025, beta = 0.2, es_alpha = "esOF", futility = "non-binding",
es\_beta = "esOF")# extract sample size calculation
out_rtsa <- RTSA(type = "design", outcome = "RR", mc = 0.75, side = 1,timing = c(0.33, 0.66, 1), pC = 0.1, D2 = 0.1,
alpha = 0.025, beta = 0.2, es_alpha = "esOF", futility = "non-binding",
es_beta = "esOF")
out_rtsa$ris
# plot the design
plot(out_rtsa)
# update the design with data as it accumulates (here toy-data)
fake_data <- data.frame(eI = c(10,10), eC = c(13, 11), nI = c(750, 750),
nC = c(750,750))
RTSA(type = "analysis", design = out_rtsa, data = fake_data)
# plot the analysis
an_rtsa <- RTSA(type = "analysis", design = out_rtsa, data = fake_data)
plot(an_rtsa)
## End(Not run)
```
# <span id="page-20-0"></span>Index

∗ datasets coronary, [4](#page-3-0) eds, [5](#page-4-0) perioOxy, [11](#page-10-0) boundaries, [2](#page-1-0) coronary, [4](#page-3-0) eds, [5](#page-4-0) inference, [6](#page-5-0) metaanalysis, [7](#page-6-0) minTrial, [9](#page-8-0) perioOxy, [11](#page-10-0) plot.boundaries, [12](#page-11-0) plot.metaanalysis, [12](#page-11-0) plot.RTSA, [13](#page-12-0) print.metaanalysis *(*metaanalysis*)*, [7](#page-6-0) print.ris *(*ris*)*, [14](#page-13-0) print.RTSA *(*RTSA*)*, [16](#page-15-0) ris, [14](#page-13-0)

RTSA, [16](#page-15-0)